2025/06/15 04:49 1/4 SLAM

# **SLAM (Page still under construction)**

# **Simultaneous Localization and Mapping**

### **Overview**

In robot navigation, a SLAM algorithm is used to construct a map of the robot's environment, while simultaneously locating the robot within that map. There are many different SLAM algorithms, but we are currently using a visual based system using the sub's right and left cameras. This allows us to link the system to Object Detection.

The specific system we are using is ORB-SLAM2, an open source feature based visual slam system which we modified for the sub.

The algorithm works by detecting features (such as edges and corners) in an image, and locates them in space using triangulation with other known map points.

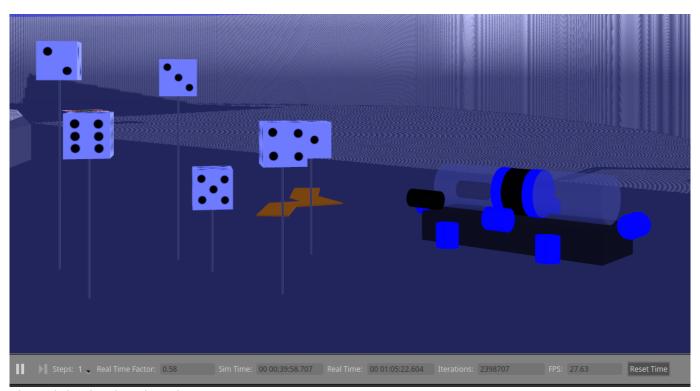

The sub in simulated environment.

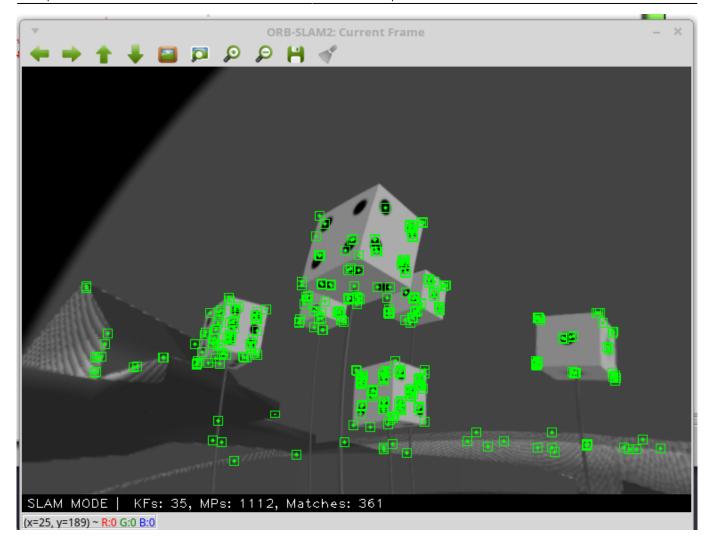

The view of a single keyframe with detected map points.

2025/06/15 04:49 3/4 SLAM

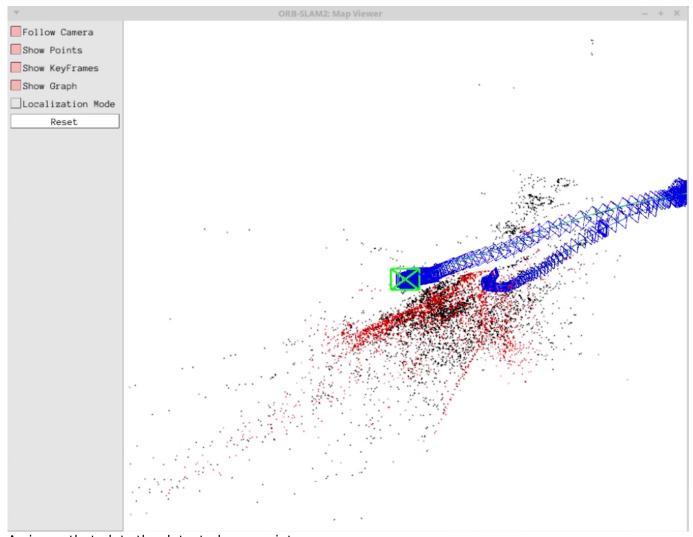

A viewer that plots the detected map points.

## **Structure**

The SLAM algorithm is complex, but it links to the rest of the sub's system through a single node at  $\sim$ /ros/src/robosub\_orb\_slam/src/ros\_stereo.cc. The node:

#### Subscribes to:

- /camera/left/image\_raw collects image data from left robosub camera.
- /camera/right/image\_raw collects image data from right robosub camera.

### Publishes to:

 /SLAMpoints - the 3d location of the map points in space, and the 2d location of the map points on each image frame.

# **How to Run**

\$ roslaunch robosub\_orb\_slam slam.launch use\_viewer:=True

#### Last update: 2019/05/01 13:47

### **How it Works**

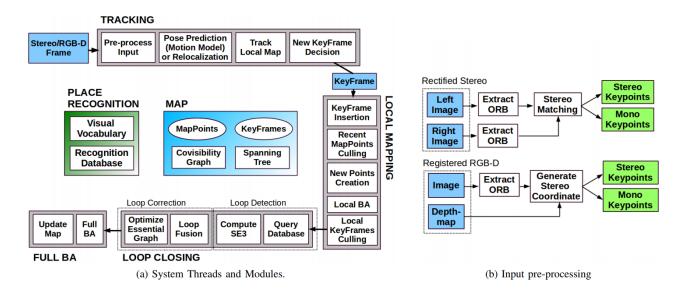

ORB-SLAM2 is a feature based algorithm that takes keyframes from video output and extracts keypoints or features (such as corners), and uses them to establish location of the sub and its surroundings.

## **Tracking**

**Local Mapping** 

**Loop Closing** 

Map

# **Place Recognition**

From:

https://robosub.eecs.wsu.edu/wiki/ - Palouse RoboSub Technical Documentation

Permanent link:

https://robosub.eecs.wsu.edu/wiki/cs/slam/start?rev=1556743676

Last update: 2019/05/01 13:47

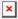